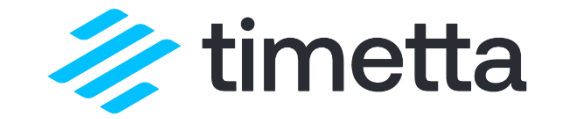

# РАЗБИРАЕМ ПРОЕКТНУЮ ЭКОНОМИКУ — ПРАКТИЧЕСКИЕ СОВЕТЫ ДЛЯ РУКОВОДИТЕЛЕЙ ПРОЕКТОВ

практические советы по построению управленческого финансового учета для консалтинга

## ЗНАКОМСТВО

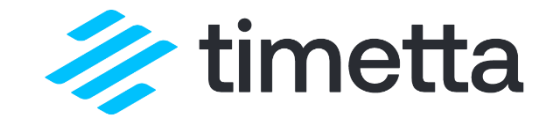

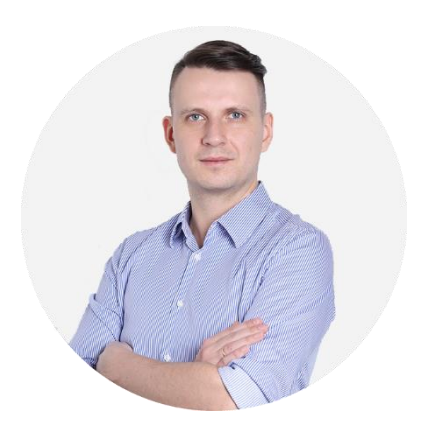

#### Александр Спиридонов

- Директор по консалтингу Timetta
- 100+ проектов внедрения PSA
- 10+ лет опыта работы в IT-консалтинге

# ПЛАН

- 1. Формулируем цели
- 2. Обсуждаем основные составляющие
- 3. Строим бюджет
- 4. Учитываем факт
- 5. Строим отчет
- 6. Говорим об автоматизации

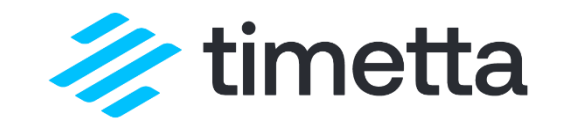

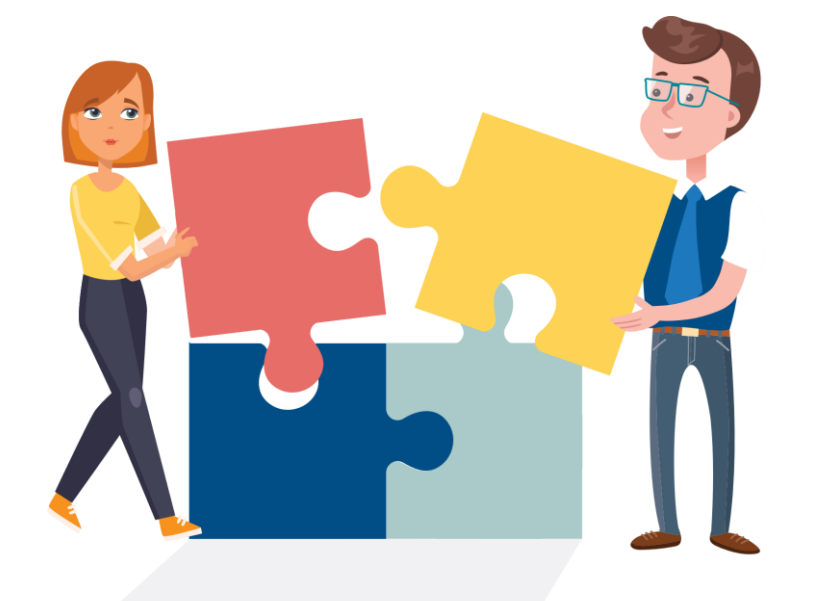

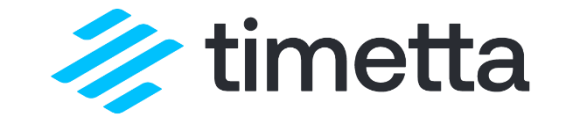

# ЧАСТЬ 1. ВВЕДЕНИЕ

# ЦЕЛИ ВНЕДРЕНИЯ ФИНАНСОВОГО УЧЕТА ПО **TPOEKTAM**

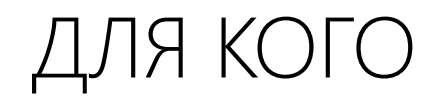

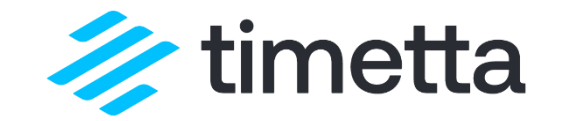

#### Professional Services

- Основной вклад в реализацию проекта вносят собственные сотрудники, создающие интеллектуальный продукт или услугу.
- В основном ведут проектную деятельность.

## ПОЧЕМУ ВАЖНО

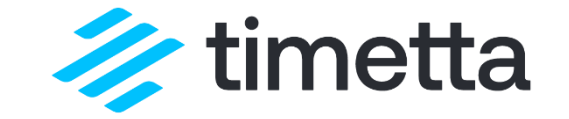

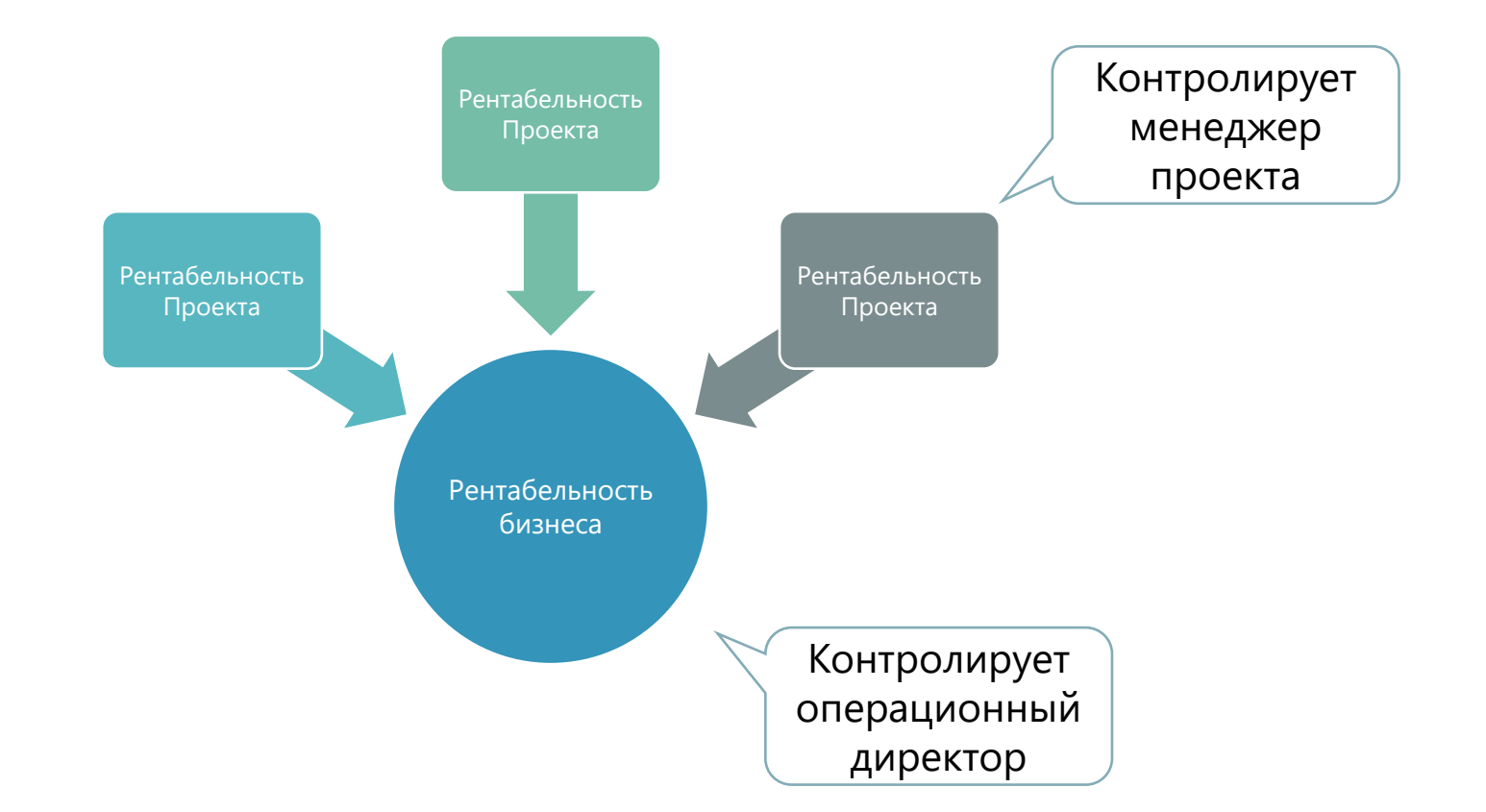

# ЦЕЛЬ №1

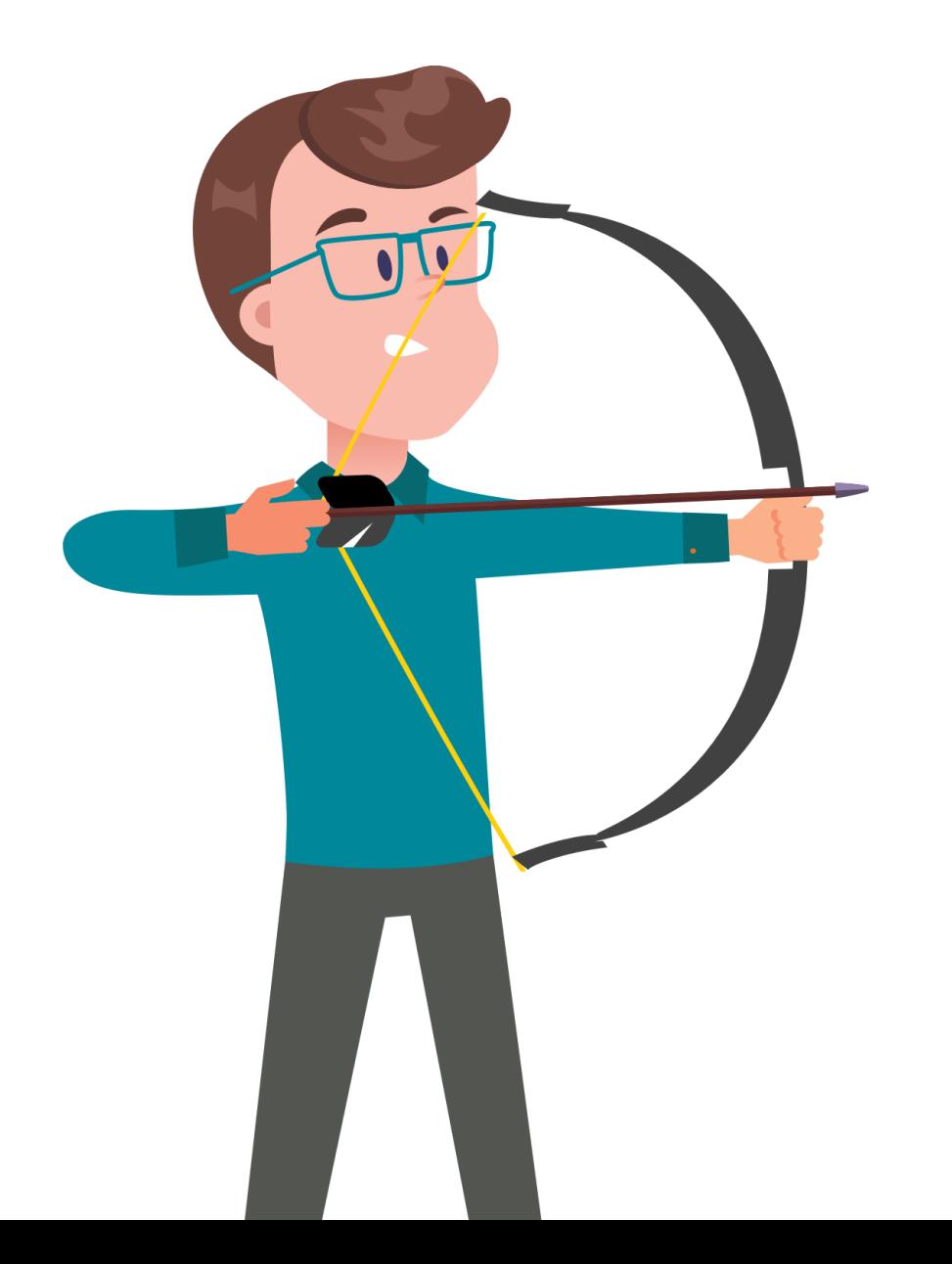

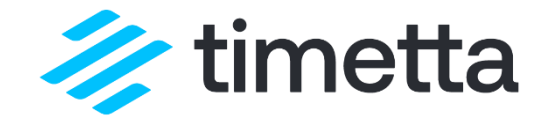

#### **Менеджер проекта:**

В любой момент времени, по любому проекту, за любой период построить отчет о текущем финансовом состоянии и сравнить его с первоначальным бюджетом проекта

# ЦЕЛЬ №2

#### **Операционный директор:**

За любой период времени построить отчет о текущем финансовом состоянии «производства» и сравнить его с бюджетом

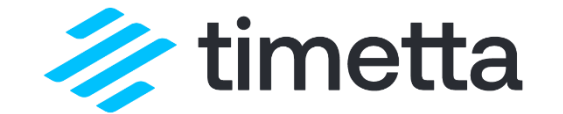

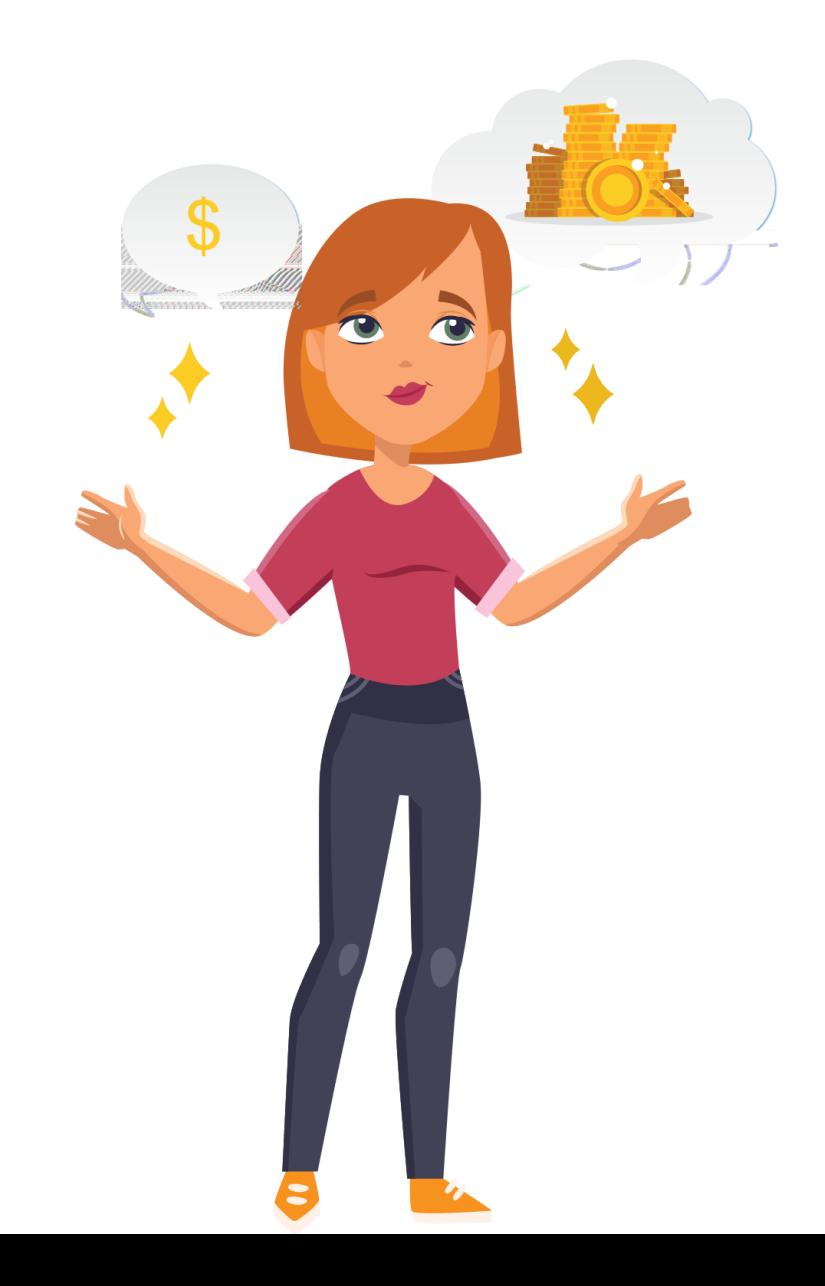

# ПРОМЕЖУТОЧНЫЙ ИТОГ

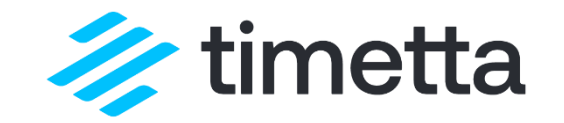

Цель: контроль рентабельности.

Ожидаемый результат:

- 1. Для менеджера проекта: оперативный финансовый отчет как инструмент для контроля рентабельности проекта.
- 2. Для операционного директора: периодический финансовый отчет как инструмент для контроля рентабельности «производства» или бизнеса в целом.

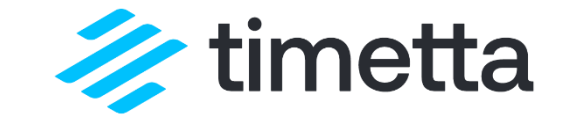

# ЧАСТЬ 2. РЕНТАБЕЛЬНОСТЬ

# ИЗ ЧЕГО СКЛАДЫВАЕТСЯ И КАКАЯ БЫВАЕТ

# РЕНТАБЕЛЬНОСТЬ

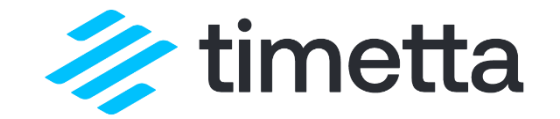

## *Рентабельность = Прибыль / Выручка*

*Прибыль = Выручка - Затраты*

# КЛАССИФИКАЦИЯ ЗАТРАТ

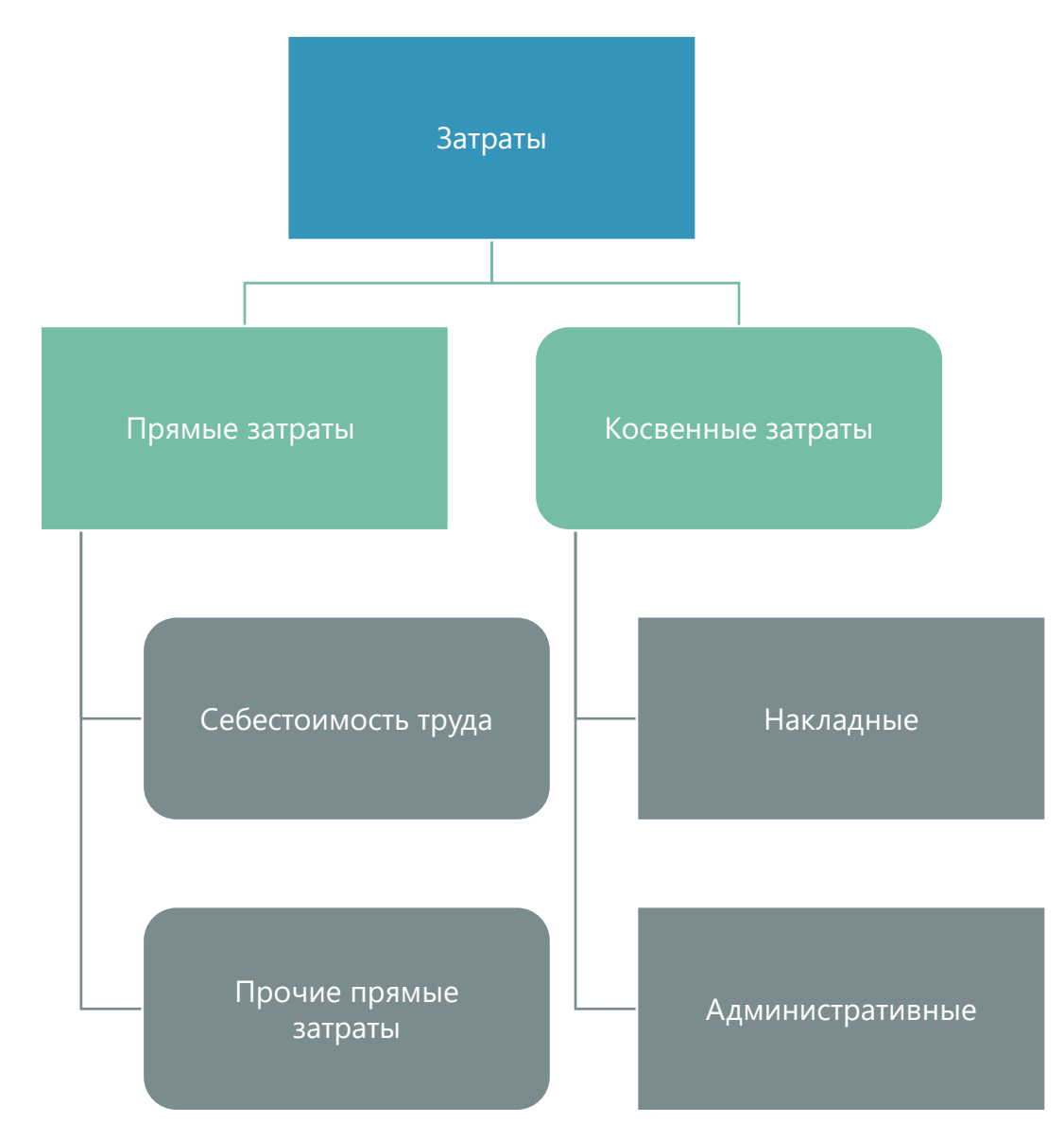

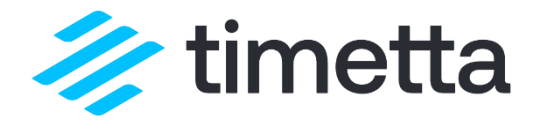

**Прямые затраты** — затраты непосредственно на выполнение конкретного проекта

**Косвенные затраты** — затраты, непосредственно не связанные с выполнением проекта (сложно отнести к какому-то проекту).

# ВИДЫ РЕНТАБЕЛЬНОСТИ

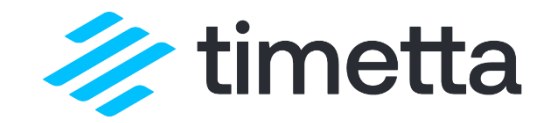

*Валовая рентабельность = Валовая прибыль / Выручка Валовая прибыль = Выручка – Прямые затраты*

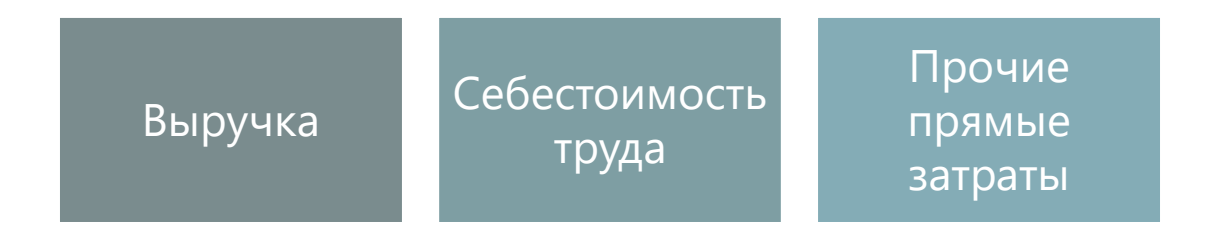

*Операционная рентабельность = Операционная прибыль / Выручка Операционная прибыль = Выручка – Прямые затраты – Косвенные затраты*

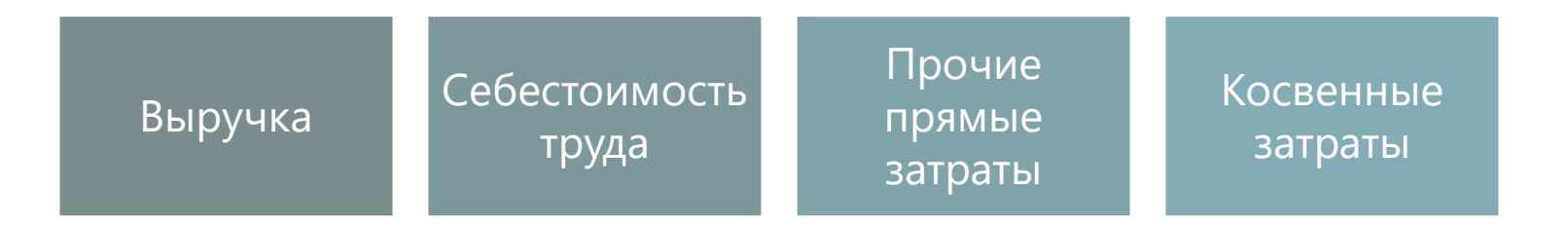

# ПРОМЕЖУТОЧНЫЙ ИТОГ

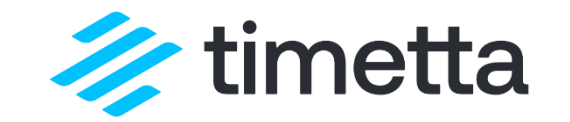

- 1. Менеджер проекта следит за валовой рентабельностью (то есть управляет только выручкой и *прямыми* затратами по проекту).
- 2. Операционный директор следит за операционной рентабельностью с помощью *периодического* отчета.

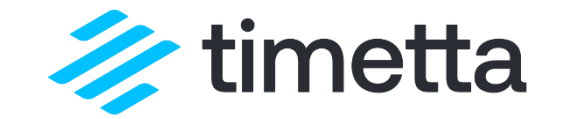

# ЧАСТЬ З. КАК БЫТЬ С КОСВЕННЫМИ ЗАТРАТАМИ.

# ПРИНЦИПЫ РАЗНЕСЕНИЯ ПО ПРОЕКТАМ

# КОСВЕННЫЕ ЗАТРАТЫ

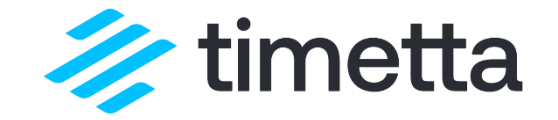

Косвенные затраты, но связанные с проектной деятельностью. Т.е. если убрать проекты, то они не нужны. Например, продажи, маркетинг.

**Административные затраты**

**Накладные затраты**

Косвенные затраты, не связанные с проектной деятельностью. Например, если офис арендуется на длительный период, то платить нужно даже если нет проектов.

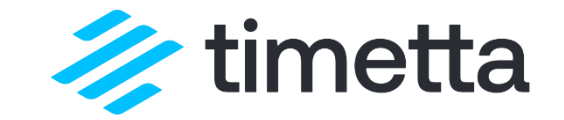

Пропорционально выручке / себестоимости

Оверхед в ставке себестоимости Не включать

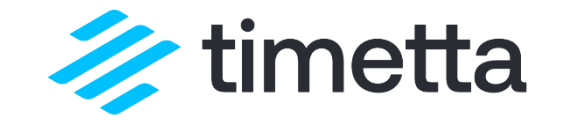

Сумма косвенных затрат – 120

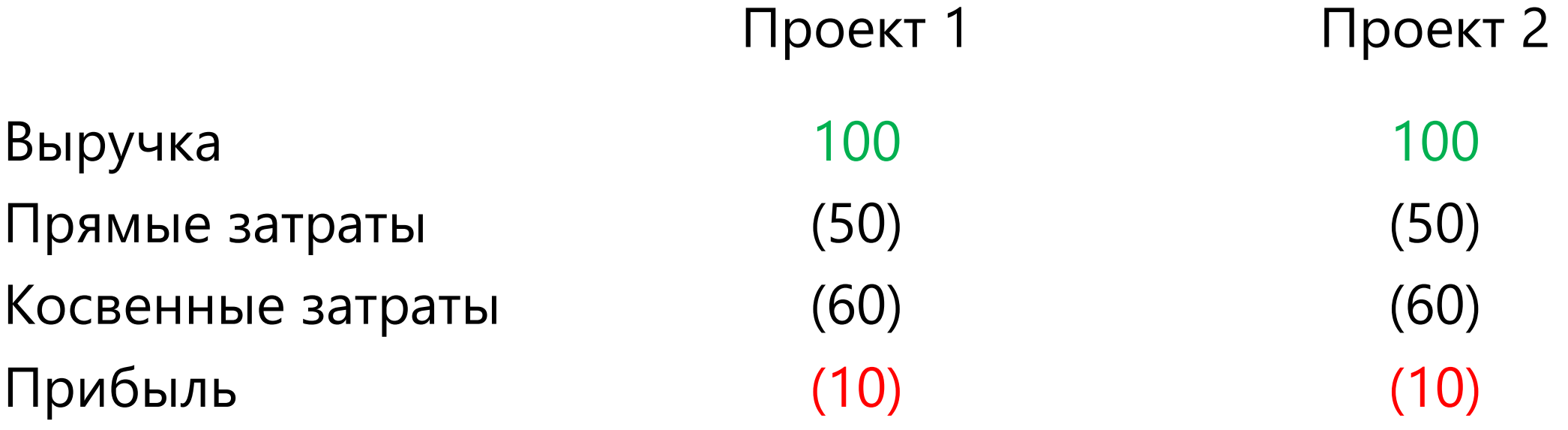

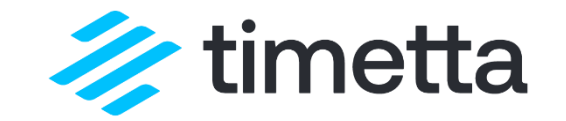

Сумма косвенных затрат – 120

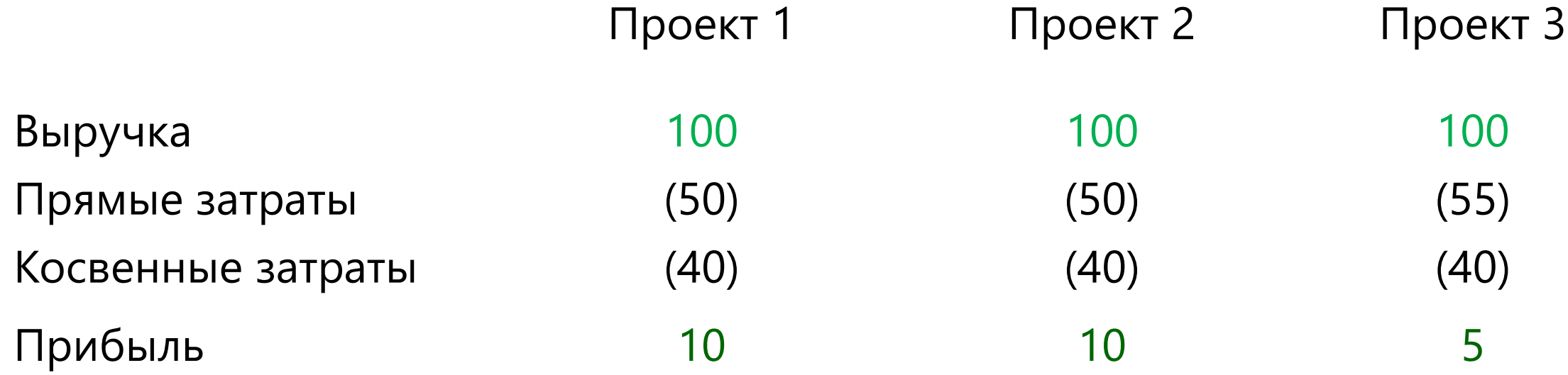

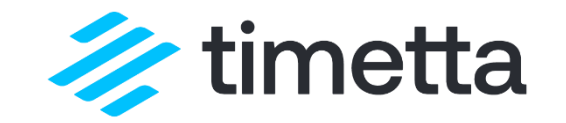

#### Сумма косвенных затрат – 120

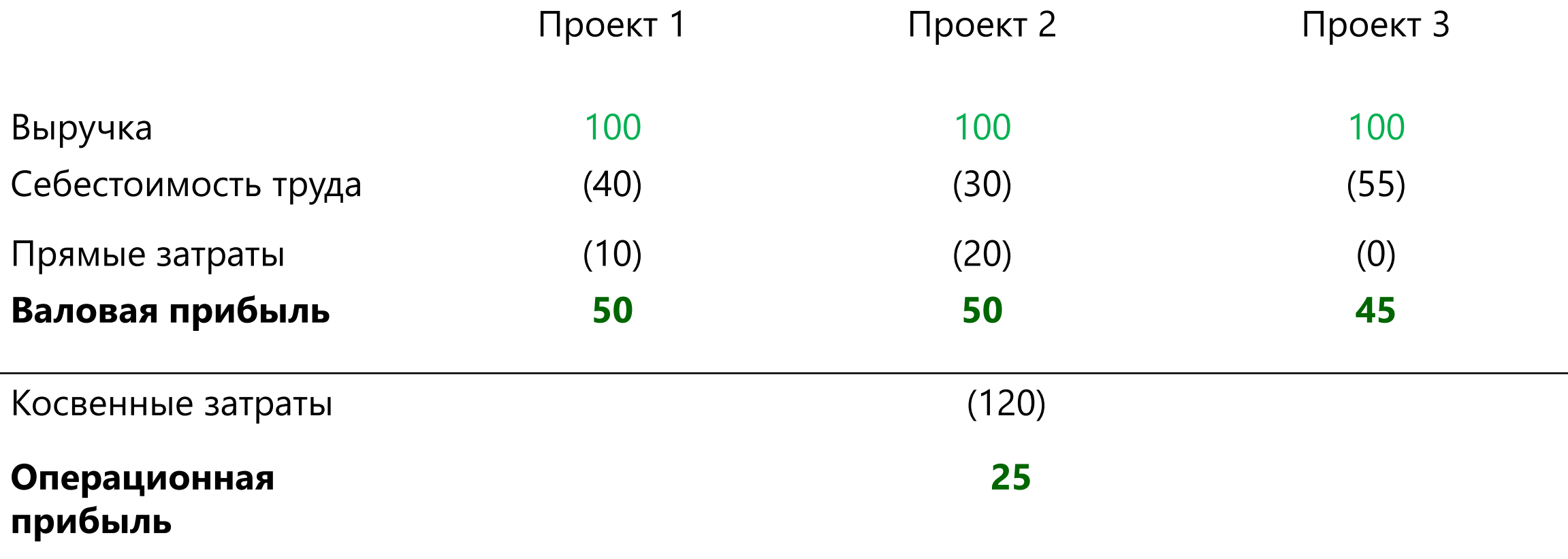

# ПРАКТИЧЕСКИЕ СОВЕТЫ

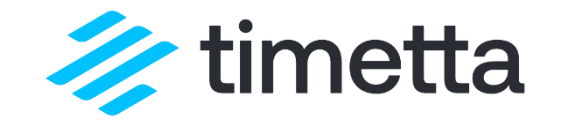

- 1. Определите целевую операционную рентабельность на календарный период (например, квартал). Это KPI операционного директора.
- 2. Определите целевую валовую рентабельность каждого проекта. Это KPI ваших проектных менеджеров.
- 3. В финансовом отчете на уровне проекта не учитывайте косвенные затраты – это позволит вам понимать эффективность реализации каждого проекта в отдельности.
- 4. На уровне операционного директора стройте периодический отчет о операционной рентабельности с учетом косвенных затрат.

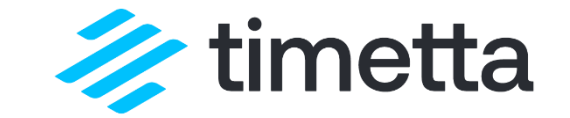

# ЧАСТЬ 4. СЕБЕСТОИМОСТЬ ТРУДА

# РАССЧИТЫВАЕМ СТАВКИ

# СЕБЕСТОИМОСТЬ

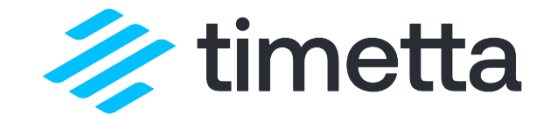

Компания «закупает» время сотрудников и продают его клиентам

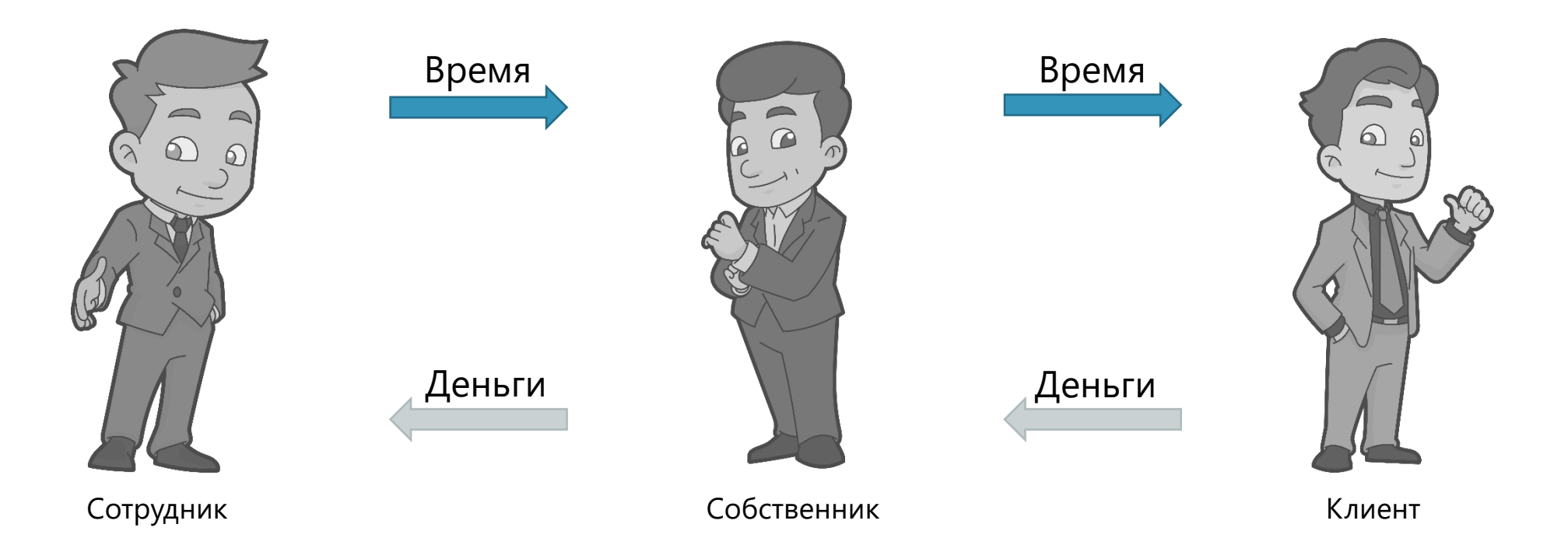

У каждого часа есть себестоимость – цена, которую компания платит за «закупку» времени

## РАСЧЕТ СТАВКИ СЕБЕСТОИМОСТИ

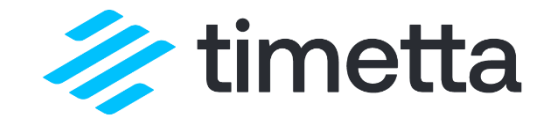

Получить сумму прямых затрат на сотрудника за период

Оценить кол-во рабочих часов в периоде

Разделить первое на второе

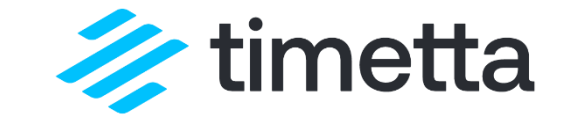

#### «Бухгалтерская» себестоимость:

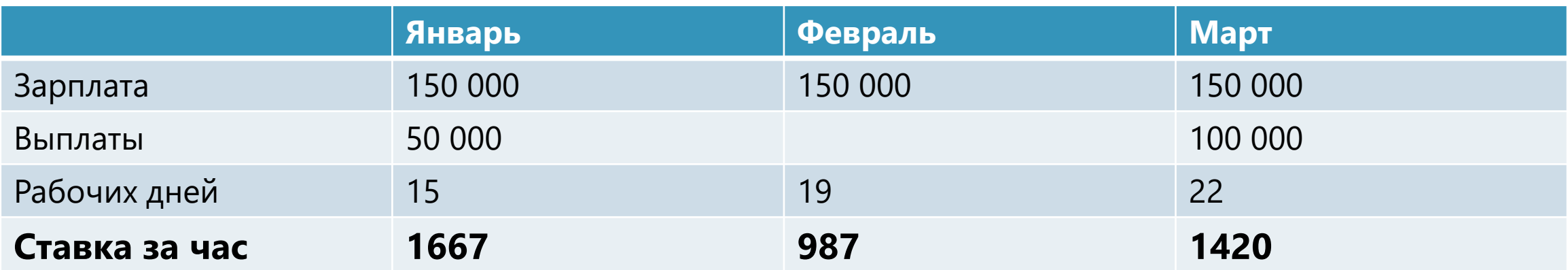

#### Управленческая себестоимость:

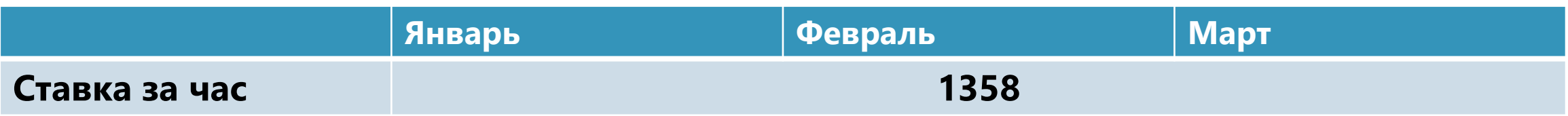

# ТОЧНОСТЬ РАСЧЕТА СТАВКИ

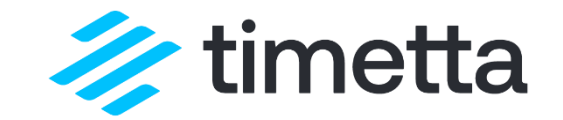

Усреднение на всех сотрудников

Матрица грейдов

Расчет индивидуально для каждого

# ПРАКТИЧЕСКИЕ СОВЕТЫ

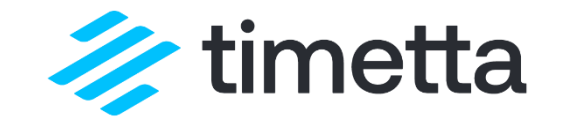

- 1. Используйте управленческую ставку себестоимости. Рентабельность проекта не может зависеть от того, когда этот проект стартовал.
- 2. Определите, какая точность расчета ставок вам достаточна. Самый точный подход – считать отдельно для каждого. Самый простой – считать среднюю ставку на всё производство.
- 3. Не включайте в ставку косвенные затраты. Это скроет реальный источник проблем с рентабельностью.

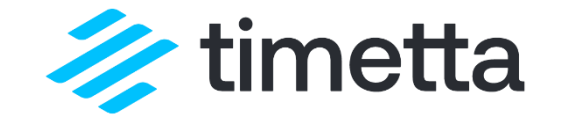

# ЧАСТЬ 5. ПЛАНИРУЕМ БЮДЖЕТ ПРОЕКТА

# БЮДЖЕТ ПРОЕКТА

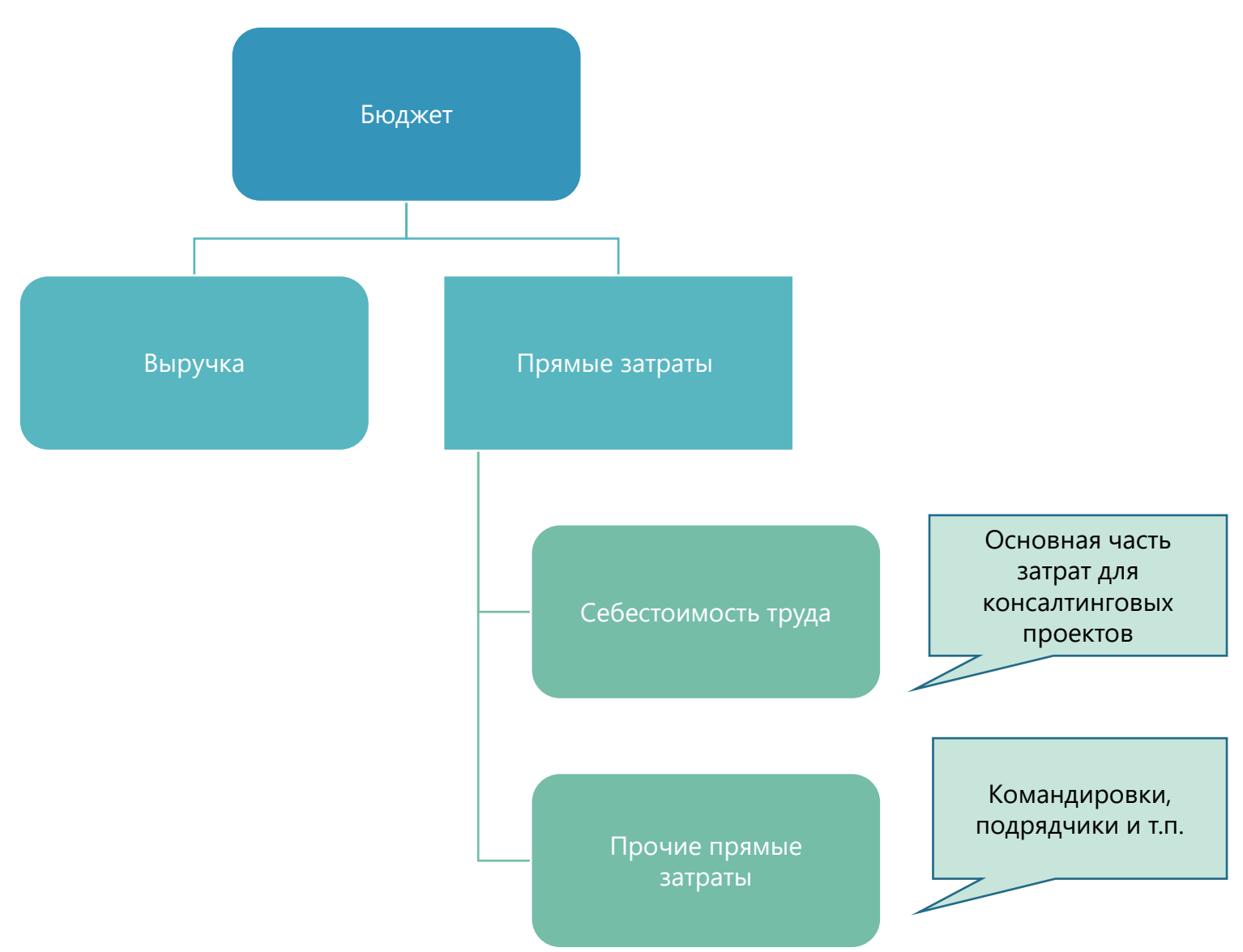

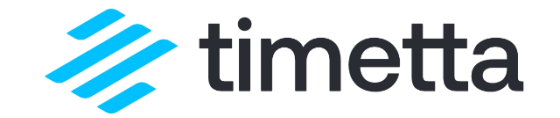

Выручку и прочие прямые затраты запланировать обычно не составляет труда. А вот как быть с себестоимостью?

# ПЛАНИРУЕМ СЕБЕСТОИМОСТЬ

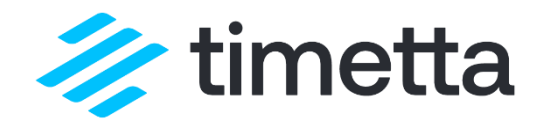

Определяем этапы проекта

Определяем исполнителей

Планируем часы

Рассчитываем себестоимость

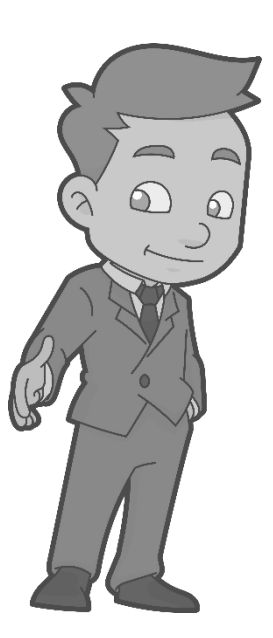

#### Консультант Иван

План. трудозатраты: 160 часов Ставка себестоимости: 1 050 руб./час Себестоимость: 168 000 руб.

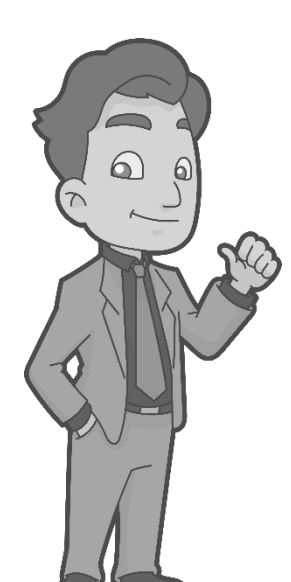

# Консультант Семен

План. трудозатраты: 140 часов Ставка себестоимости: 1 640 руб./час Себестоимость: 229 600 руб.

Себестоимость проекта – 397 600 руб.

# ПРАКТИЧЕСКИЕ СОВЕТЫ

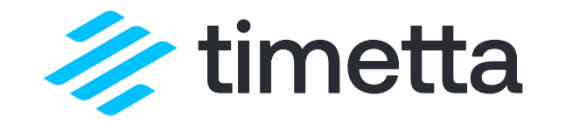

1. Для оценки плановой себестоимости проекта используйте ресурсный план. В ресурсном плане постарайтесь максимально точно оценить, какие исполнители и на какое количество часов вам понадобятся. Для повышения точности оценки можно пользоваться накопленными данными по похожим проектам.

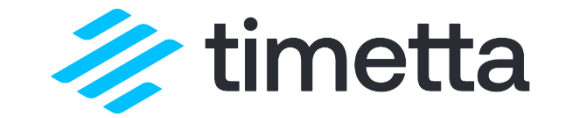

## ЧАСТЬ 5. УЧИТЫВАЕМ ФАКТ ПО ПРОЕКТУ

# ПРИЗНАНИЕ СЕБЕСТОИМОСТИ

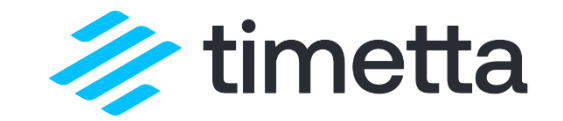

#### **Для расчета фактической себестоимости проекта к примеру, за месяц, нужно:**

- Учитывать трудозатраты сотрудников на проект в отчетном месяце
- Умножить трудозатраты сотрудников на их ставки
- Просуммировать полученные значения

Это если просто, а если сложнее, то:

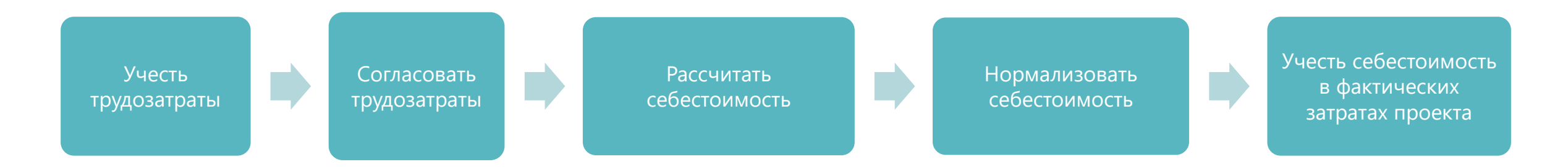

# ПРАКТИЧЕСКИЕ СОВЕТЫ

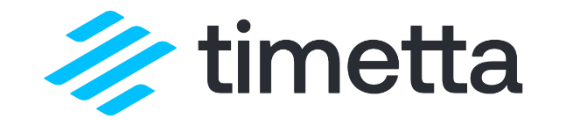

- 1. Организуйте процесс учета рабочего времени. Фактические затраты времени – база для начисления себестоимости по проектам.
- 2. Запретите сотрудникам учитывать меньше времени, чем они должны вырабатывать по своему расписанию. Себестоимость не может уходить «в никуда».
- 3. Если сотрудники с фиксированной заплатой перерабатывают нормируйте себестоимость.
- 4. Определите метод признания выручки и правила признания. Например, по мере подписания актов или отчетов по проетам.

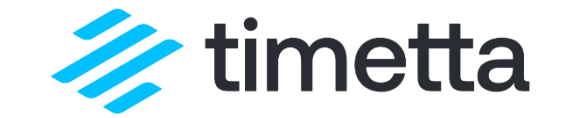

## ЧАСТЬ 7. ОТЧЕТ О ПРИБЫЛЯХ И УБЫТКАХ

# ОТЧЕТ ПО ПРОЕКТУ

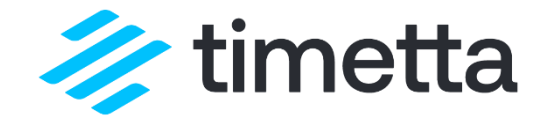

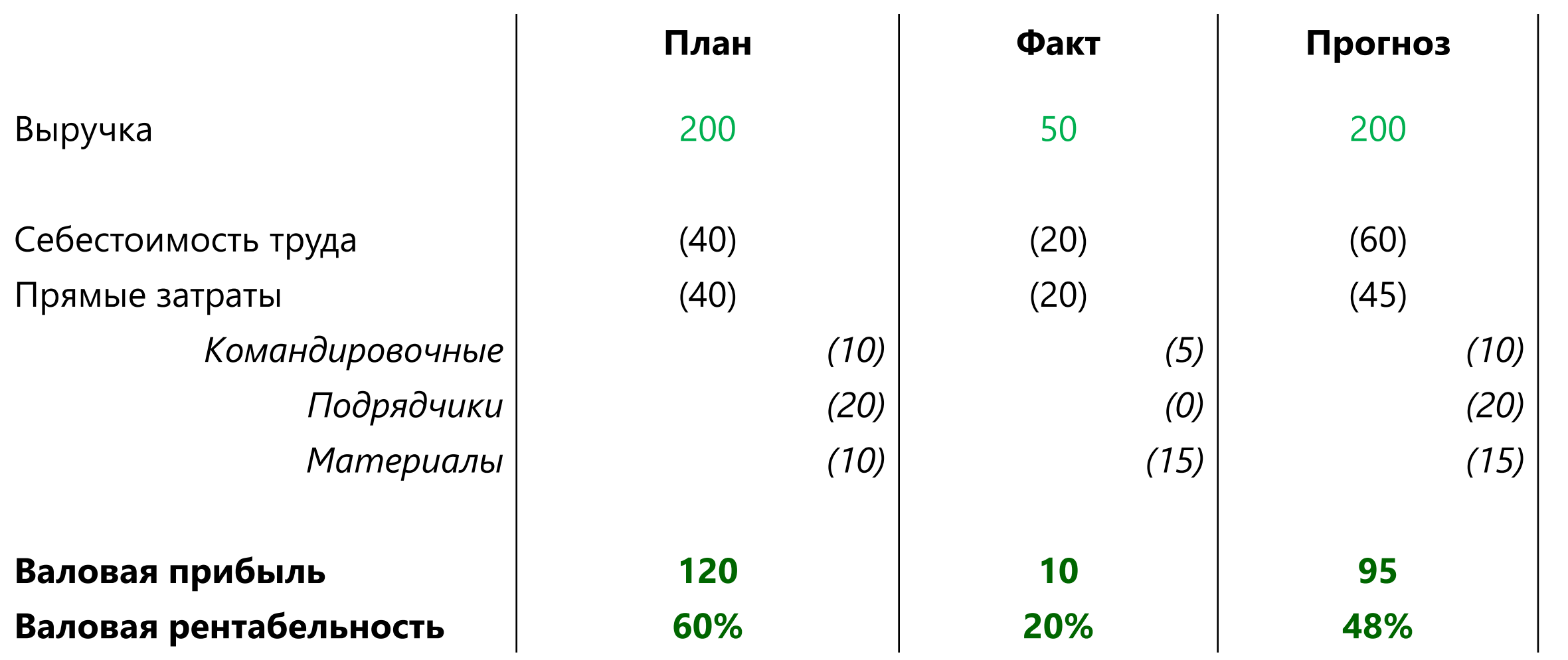

# ОТЧЕТ ПО ПЕРИОДУ

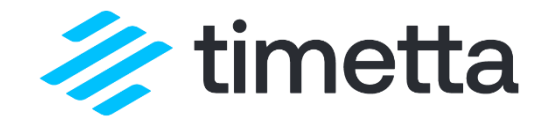

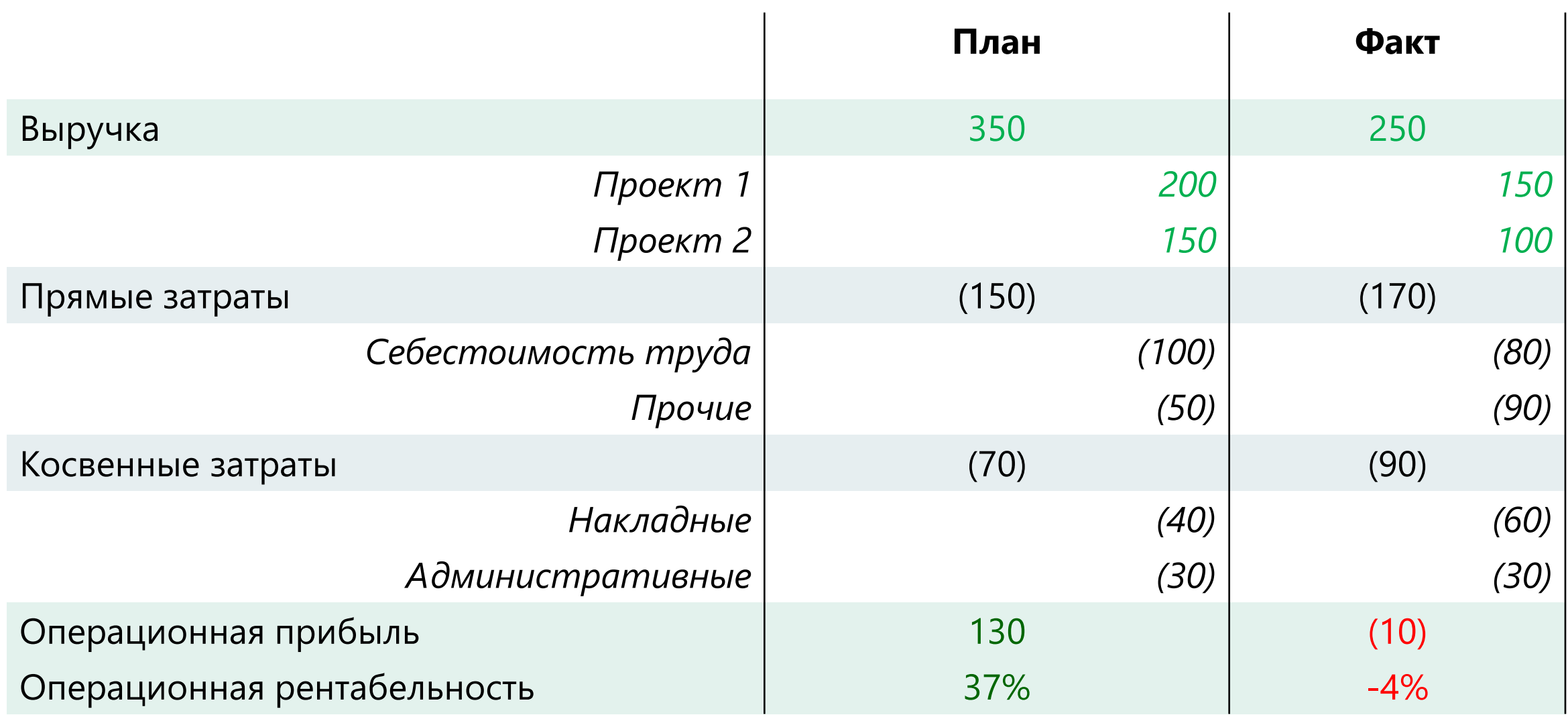

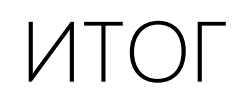

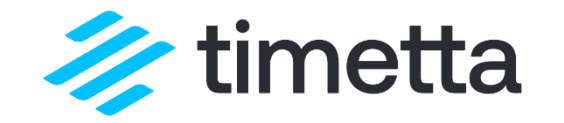

- 1. Финансовый учет внедряем для контроля рентабельности проектов и бизнеса в целом.
- 2. Результат внедрения управленческие финансовые отчеты для менеджеров проектов и операционного директора.
- 3. Для учета фактических операций используем метод начисления, так как он лучше отражает управленческую картину.
- 4. Выручку признаем по правилам, принятым в компании.
- 5. Себестоимость считаем по управленческой ставке опираясь на данные учета рабочего времени.
- 6. Косвенные затраты в отдельных проектах не учитываем, чтобы не искажать картину.

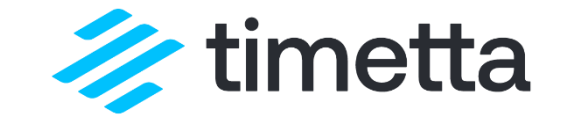

# ЧАСТЬ 8. АВТОМАТИЗАЦИЯ

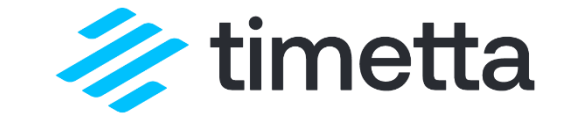

# ПОДПИСЫВАЙТЕСЬ НА НАШ КАНАЛ!

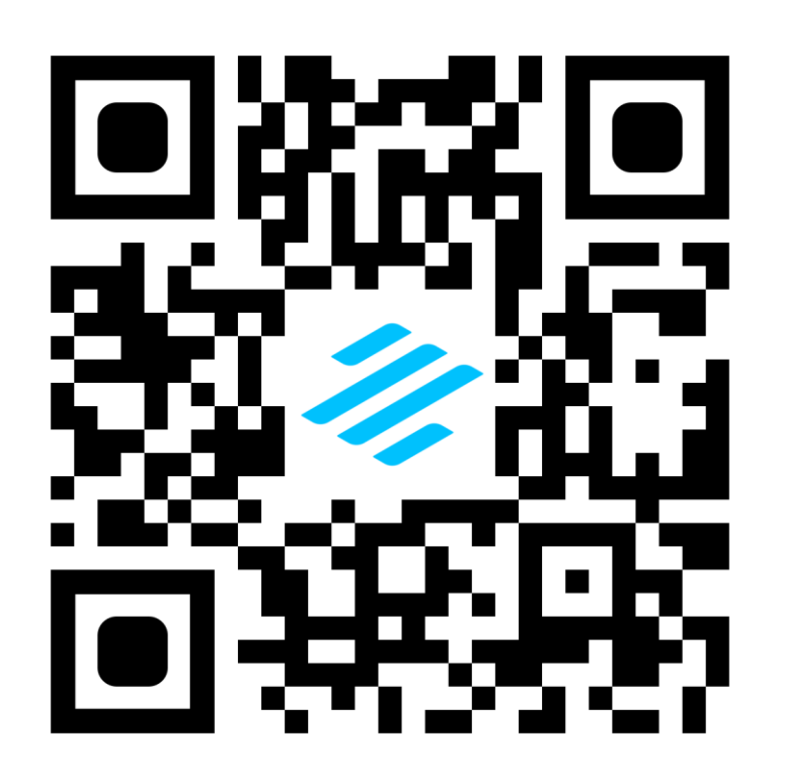